**西门子技术支持-西门子变频器**

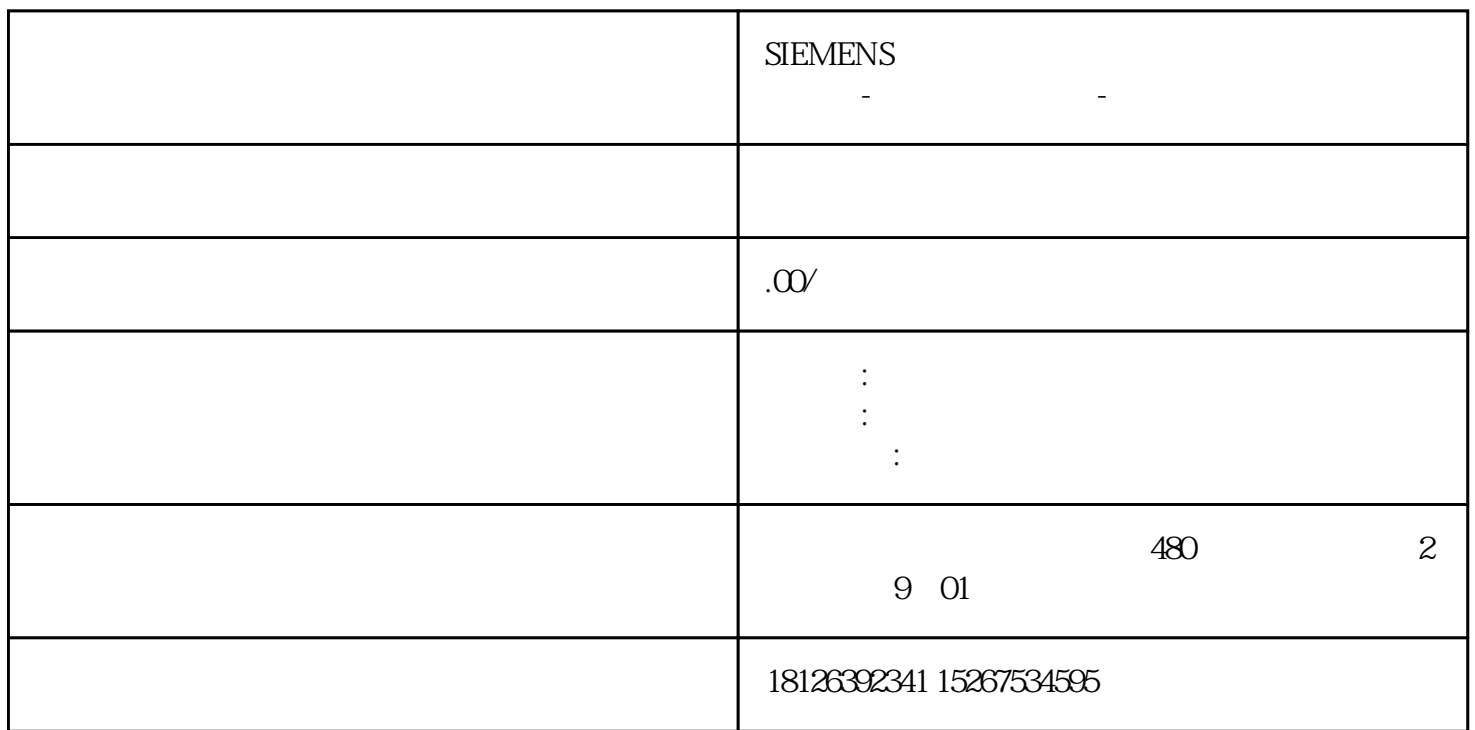

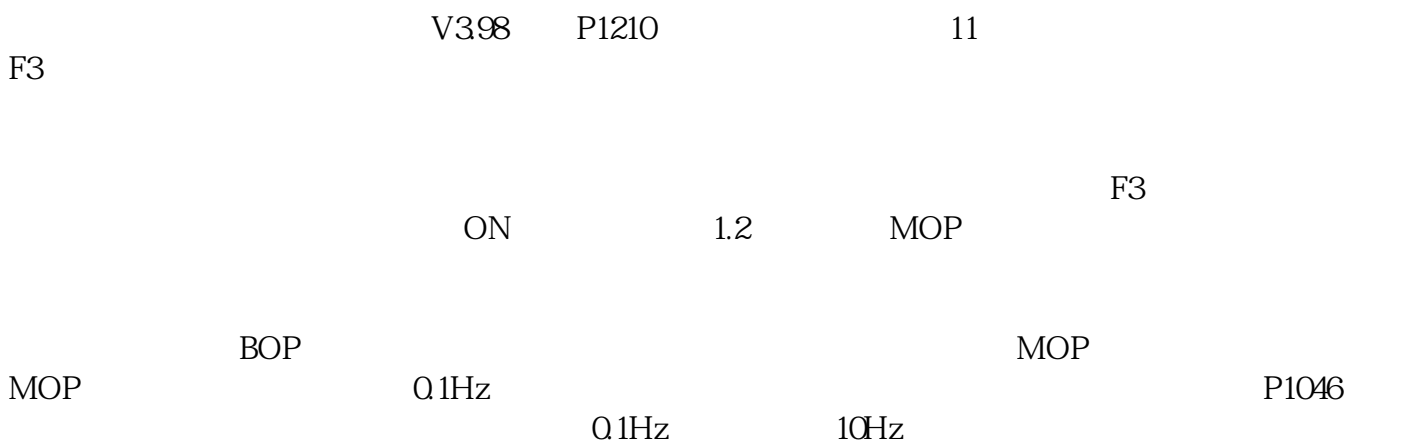

1.3 Modbus

V20 Modbus Modbus RTU Modbus RTU  $549-558$  $549-558$  $V20$  example of Modbus in Modbus in DS47 PROFIdrive PROFIDUS<br>V20 Modbus Modbus Modbus Modbus PROFINET V20 Modbus<br>Modbus Modbus

 $\mathop{\rm Mod}$ bus  $\mathop{\rm Mod}$ bus  $\mathop{\rm Mod}$ 

r2 4